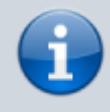

**Archivierter Artikel:**

Dieser Artikel bezieht sich auf Version 4.x des UCware Servers und ist daher veraltet. Den aktuellen Stand finden Sie [hier.](https://wiki.ucware.com/adhandbuch/routen/ausgehende)

# **Routen & LCR**

Im Menü Routen, Untermenü "Routen & LCR" wird definiert, welche Benutzergruppe welche externen Rufnummern anrufen darf und über welche Gateway-Gruppe (und somit über welches SIP-Gateway) das Gespräch abgewickelt werden soll.

Über diesen Bereich lassen sich verschiedene Funktionen umsetzen:

- Einer bestimmten Benutzergruppe berechtigen oder verbieten bestimmte Rufnummern anzurufen
- In Abhängigkeit der Rufnummer ein bestimmtes SIP-Gateway auszuwählen
- In Abhängigkeit von Uhrzeit, Datum und Wochentag ein bestimmtes SIP-Gateway auszuwählen
- Ein alternatives Gateway auszuwählen, falls das erste Gateway nicht funktioniert.

Das Routing gilt im Standardfall nur für angemeldete Benutzer. Für Dummy-User die eine 95xxx-Telefonnummer haben, wird das Routing nicht berücksichtigt. Diese können ausschließliche interne Rufnummern anrufen.

Wählt ein angemeldeter Benutzer eine Rufnummer, welche nicht als interne Rufnummer vergeben ist, wird das Routing von oben nach unten Regel für Regel überprüft. Die erste Regel, die zutrifft wird ausgeführt. Wenn eine Regel zutrifft, werden die Regeln, die darunter stehen, ignoriert.

Damit eine Regel zutrifft, muss

- diese aktiv geschaltet sein.
- die gewählte Nummer in das Muster des regulären Ausdruck passen.
- der aktuelle Wochentag zum Zeitpunkt der Wahl mit den ausgewählten Wochentagen übereinstimmen.
- die Uhrzeit zum Zeitpunkt der Wahl in dem eingestellten Zeitfenster liegen.
- der Benutzer, der die Wahl durchführt muss in der Gruppe sein, die ausgewählt ist oder es muss die Gruppe [alle] ausgewählt sein. Achtung: Dummy-User mit einer 95xxx-Rufnummer können im Auslieferzustand keine externen Anrufe tätigen. Um dies zu ändern muss in der ucware.php der Parameter \$NOBODY\_ALLOW\_EXTERNAL = von false; auf true; geändert werden.

Um sinnvolle und passgenaue Routen zu entwickeln ist es erforderlich den Nummernplan des jeweiligen Landes zu beschaffen, in dem die UCware betrieben wird.

# **Routing-Konzepte**

Es ist technisch möglich alle ausgehenden Anrufe, einschließlich aller Rufnummern mit besonders hohen Verbdings- bzw. Minutenentgelten, zu erlauben. Hiervon wird jedoch ausdrücklich abgeraten:

Es ist selten notwendig, dass immer alle Anrufe angerufen werden können. In der Regel ist es möglich, sinnvolle Ziele einzugrenzen. (z.B. alle Länder in Europa + ggf. einzelne Länder)

# **Notrufnummern**

Um die Funktionsfähigkeit der Notrufnummern sicherzustellen, sollten diese als höchste Priorät im Routingplan eingetragen werden.

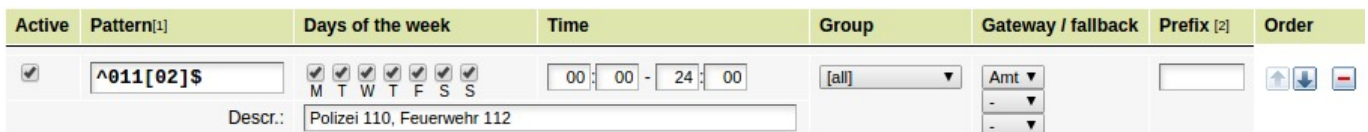

Zusätzlich kann es sinnvoll sein die interne Rufnummer 110 auf die externe Rufnummer 0110 weiterzuleiten und die interne Rufnummer 112 auf die externe Rufnummer 0112 weiterzuleiten, da im Notfall teilweise nicht daran gedacht wird die Amtsnull zu wählen.

### **Sperr-Regeln**

Damit ein Benutzer eine bestimmte Rufnummern nicht anrufen kann, darf es entweder die für die gewählte Rufnummer keine zutreffende Regel geben oder der ersten zutreffenden Regel darf kein SIP-Gateway bzw. kein funktionierendes SIP-Gateway enthalten. Die Kombination beider Möglichkeiten erhöht die Sicherheit: Es gibt also eine zutreffende Regel, die eine hohe Priorität hat und auf ein leeres oder nicht

funktionierendes SIP-Gateway leitet und somit die Rufnummer bzw Rufnummerngasse sperrt. Zusätzlich dürfen die Regeln mit niedrigerer Priorität auch dann nicht zutreffen, falls die Sperr-Regel gelöscht wird oder wegen einem anderen Parameter nicht zutrifft. So ist sichergestellt, dass auch bei fehlender oder deaktivierter Sperr-Route die Rufnummer nicht angerufen werden kann.

# **Deutschland**

Für den Betrieb einer UCware in Deuschland beachten Sie den aktuellen Nummernraum für die öffentliche Telekommunikation der Bundesnetzagentur: [Nummernraum für die öffentliche Telekommunikation](https://www.bundesnetzagentur.de/DE/Sachgebiete/Telekommunikation/Unternehmen_Institutionen/Nummerierung/Rufnummern/Nummernraum.html)

### **Notruf**

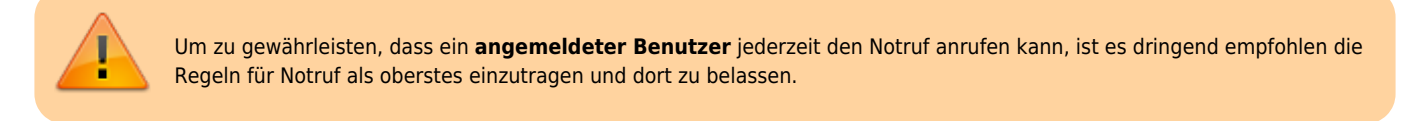

Damit auch an Telefonen **ohne einen angemeldeten Benutzer** (Dummy-User) die Notrufnummern angerufen werden können, muss in der ucware. php der Parameter \$NOBODY ALLOW EXTERNAL = auf true; gesetzt werden.

Notrufnummer in Deutschland sind

- 110 für Polizei
- 112 für Feuerwehr und Rettungsdienst

Der passende reguläre Ausdruck ist: ^011[02]\$

### **Sondernummern**

Die folgenden Rufnummern sind keine Notrufnummern, werden häufig jedoch dennoch für alle Benutzer freigeschaltet

### **Behördenruf**

 $\bullet$  115 Behördenruf ^0115\$

#### **Krankentransport**

19222 Krankentransport ^0(0[2-9].{1,4}|)19222\$

#### **HDSW-Rufnummern**

Harmonisierter Dienst von sozialem Wert

- 116000
- 116006
- 116111
- 116116 Sperren von Bank-, Kreditkarten und anderen Karten
- 116117 Kassenärztlicher Bereitschaftsdienst
- 116 123

 $^{\circ}0116(.{}^{3})$ \$

### **Gifnotruf**

- Giftnotruf und Auskunft ([Siehe Bundesamt für Verbraucherschutz](https://www.bvl.bund.de/DE/01_Lebensmittel/03_Verbraucher/09_InfektionenIntoxikationen/02_Giftnotrufzentralen/lm_LMVergiftung_giftnotrufzentralen_node.html) )
	- 03019240 Giftnotruf der Charité Universitätsmedizin Berlin
	- 022819240 Zentrum für Kinderheilkunde, Universitätsklinikum Bonn
	- 022828733211 Universitätsklinikum Bonn
	- 0361730730 Giftinformationszentrum Erfurt
	- 076119240 Vergiftungs-Informations-Zentrale Freiburg
- 055119240 Giftinformationszentrum-Nord Göttingen
- 0684119240 Informations- und Beratungszentrum Homburg
- 0613119240 Giftinformationszentrum Rheinland-Pfalz/Hessen
- 08919240 Giftnotruf München
- Alle Giftnotrufe, die mit 19240 enden, können mit folgender Regel abgedeckt werden: ^0(0[2-9].{1,4}|)19240\$

#### **Sondernummern beginnend mit 0800**

- 08001909999 Feldjäger / Militärpolizei ^008001909999\$
- 08006888000 Bundespolizei ^008006888000\$

#### **Route innerhalb des eigenen Ortsnetzes**

Um alle Rufnummern innerhalb des eigenen Ortsnetzes zu erlauben, ohne jedoch Anrufe zu den teuren Telefonauskünften 118xx (bis zu 2,73 Euro pro Minute) mit einzuschließen und gleichzeitig die Nummern 110, 112 und 116xxx nicht zu blockieren ist folgender reguläre Ausdruck notwendig: ^0(11[0-7]|1[2-9]|[2-9])

### **Route in andere deutsche Ortsnetze**

Um deutsche Ortsnetze mit einer Regel zu treffen, ohne jedoch die Sondernummern 0700 (Persönliche Rufnummern), 0800 (kostenlose Freephone-Nummern) und 0900 (Mehrwertdienste, teilweise teuer) mit einzuschließen, ist folgende Regel geeignet: ^00([2-9](0[1-9]|[1-9]0|[1-9][1-9])|600)

#### Erläuterung:

- Die Regel trifft auf alle Rufnummern zu, die mit einer Amts-Null beginnen und danach eine Null für die Ortsvorwahl enthalten.
- Darauf muss zwingend eine Zahl zwischen 2 bis 9 folgen.
- Danach ist jede Kombination gültig, die entweder aus einer 0 und einer Ziffer 1 bis 9 besteht oder aus der Kombination einer Zahl 1 bis 9 und einer 0.
- Nicht gültig sind alle Rufnummern, die mit einer 0 beginnen und nach der ersten Zahl zwischen 2 bis 9 von zwei 0 gefolgt werden. Somit treffen die folgenden Rufnummernanfänge auf die Regel nicht zu: 0200, 0300, 0400, 0500, 0600, 0700, 0800, 0900. Da die Rufnummer 0200 bis 0500 nach dem aktuellen Stand nicht vergeben sind, wird nur die 0600 (Vorwahlen aus dem Bereich Wetterau bei Frankfurt) als Ausnahme hinzugefügt. Sollten zu einem späteren Zeitpunkt eine der Vorwahlen 0200 bis 0500 verwendet werden, kann diese als weitere Ausnahme hinzugefügt werden.

#### **Route für deutsche Mobilfunknetze**

Deutsche Mobilfunkrufnummern (einschließlich der aus der Mode gekommenen Funkrufempfänger) lassen sich mit der folgenden Regel treffen: ^001[5-7]

Durch eine Verfeinerung des regulären Ausdrucks können die Funkruf-Vorwahlen 0168 und 016951 ausgeklammert werden:  $^{\circ}001(5|6[0-3]|7)$ 

### **Routen für Auslandsgespräche**

Grundsätzlich ist es sinnvoll Auslandsgespräche ausschließlich in die benötigten Ländern zu erlauben. Eine schnelle und einfache Lösung ist es zunächst nur Anrufe in das Europäische Ausland zu erlauben: ^000(3|4)

Mit etwas mehr Aufwand können mehrere Länder in einem regulären Ausdruck zusammengefasst werden z.B. alle an Deutschland angrenzenden Länder: ^000(49|45|31|32|352|33|41|43|420|48) - Deutschland, Dänemark, Niederlande, Belgien, Luxembourg, Frankreich, Schweiz, Österreich, Tschechien, Polen.

Um alle anderen Anrufe auf Rufnummern, welche mit zwei Nullen beginnen, zuverlässig zu verhindern, ist es hilfreich die folgende Regel anzulegen ohne jedoch ein Gateway zuzuordnen. ^000

# **Österreich**

Für den Betrieb einer UCware in Österreich beachten Sie den aktuellen "Austrian Numbering Plan" der Rundfunk und Telekom Regulierungs-GmbH: [Rufnummernplan](https://www.rtr.at/de/tk/E129)

### **Schweiz**

Für den Betrieb einer UCware in der Schweiz beachten Sie den aktuellen SR 784.101.113/2.2 Nummerierungsplan E.164 vom Bundesamt für Kommunikation: [Nummernblöcke und Kennzahlen](https://www.bakom.admin.ch/bakom/de/home/telekommunikation/nummerierung-telefonie/nummernbloecke-und-kennzahlen.html)

# **Belgien**

Irgendwo hier: <http://www.bipt.be/en/operators/telecommunication/Numbering/Database?page=1>

Vielleicht das:<http://www.bipt.be/en/operators/telecommunication/Numbering/Database/national-numbering-plan>

From: <https://wiki.ucware.com/> - **UCware-Dokumentation**

Permanent link: **[https://wiki.ucware.com/archiv/4\\_x/routing/outbound?rev=1679150881](https://wiki.ucware.com/archiv/4_x/routing/outbound?rev=1679150881)**

Last update: **18.03.2023 14:48**